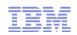

# **Open Source and Linux on the Mainframe**

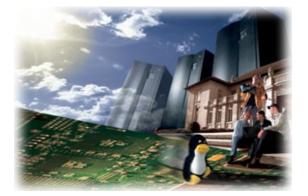

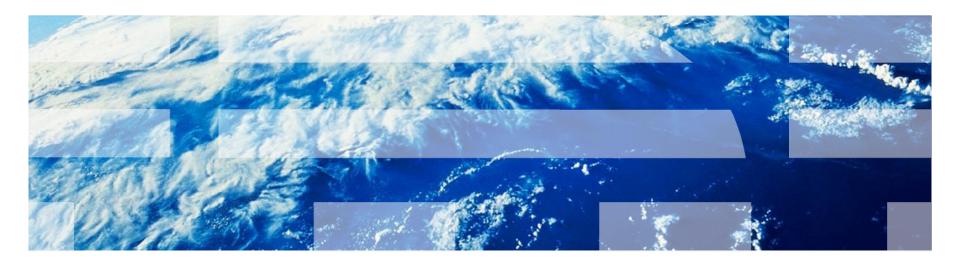

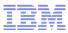

# **Trademarks**

#### The following are trademarks of the International Business Machines Corporation in the United States, other countries, or both.

Not all common law marks used by IBM are listed on this page. Failure of a mark to appear does not mean that IBM does not use the mark nor does it mean that the product is not actively marketed or is not significant within its relevant market.

Those trademarks followed by ® are registered trademarks of IBM in the United States; all others are trademarks or common law marks of IBM in the United States.

For a complete list of IBM Trademarks, see www.ibm.com/legal/copytrade.shtml:

\*, AS/400®, e business(logo)®, DBE, ESCO, eServer, FICON, IBM®, IBM (logo)®, iSeries®, MVS, OS/390®, pSeries®, RS/6000®, S/30, VM/ESA®, VSE/ESA, WebSphere®, xSeries®, z/OS®, zSeries®, z/VM®, System i, System i5, System p, System p5, System x, System z, System z9®, BladeCenter®

#### The following are trademarks or registered trademarks of other companies.

Adobe, the Adobe logo, PostScript, and the PostScript logo are either registered trademarks or trademarks of Adobe Systems Incorporated in the United States, and/or other countries. Cell Broadband Engine is a trademark of Sony Computer Entertainment, Inc. in the United States, other countries, or both and is used under license therefrom.

Java and all Java-based trademarks are trademarks of Sun Microsystems, Inc. in the United States, other countries, or both.

Microsoft, Windows, Windows NT, and the Windows logo are trademarks of Microsoft Corporation in the United States, other countries, or both.

Intel, Intel logo, Intel Inside, Intel Inside logo, Intel Centrino, Intel Centrino logo, Celeron, Intel Xeon, Intel SpeedStep, Itanium, and Pentium are trademarks or registered trademarks of Intel Corporation or its subsidiaries in the United States and other countries.

UNIX is a registered trademark of The Open Group in the United States and other countries.

Linux is a registered trademark of Linus Torvalds in the United States, other countries, or both.

ITIL is a registered trademark, and a registered community trademark of the Office of Government Commerce, and is registered in the U.S. Patent and Trademark Office.

IT Infrastructure Library is a registered trademark of the Central Computer and Telecommunications Agency, which is now part of the Office of Government Commerce.

\* All other products may be trademarks or registered trademarks of their respective companies.

#### Notes:

Performance is in Internal Throughput Rate (ITR) ratio based on measurements and projections using standard IBM benchmarks in a controlled environment. The actual throughput that any user will experience will vary depending upon considerations such as the amount of multiprogramming in the user's job stream, the I/O configuration, the storage configuration, and the workload processed. Therefore, no assurance can be given that an individual user will achieve throughput improvements equivalent to the performance ratios stated here.

IBM hardware products are manufactured from new parts, or new and serviceable used parts. Regardless, our warranty terms apply.

All customer examples cited or described in this presentation are presented as illustrations of the manner in which some customers have used IBM products and the results they may have achieved. Actual environmental costs and performance characteristics will vary depending on individual customer configurations and conditions.

This publication was produced in the United States. IBM may not offer the products, services or features discussed in this document in other countries, and the information may be subject to change without notice. Consult your local IBM business contact for information on the product or services available in your area.

All statements regarding IBM's future direction and intent are subject to change or withdrawal without notice, and represent goals and objectives only.

Information about non-IBM products is obtained from the manufacturers of those products or their published announcements. IBM has not tested those products and cannot confirm the performance,

compatibility, or any other claims related to non-IBM products. Questions on the capabilities of non-IBM products should be addressed to the suppliers of those products.

Prices subject to change without notice. Contact your IBM representative or Business Partner for the most current pricing in your geography.

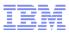

## Agenda

# Open Source and Open Standards

- Linux on System z
- Linux Distribution
- Open Source Software beyond Linux Distributions
- Linux Distributions for Linux on System z
- OSS & Middleware Integration
- Strategy and Outlook

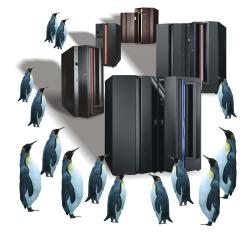

© 2010 IBM Corporation

# Open Source Software (OSS)

#### The basic idea behind open source is quite simple:

- When programmers can read, redistribute, and modify the source code for a piece of software, the software evolves
- People improve it, people adapt it, people fix bugs
- And this can happen at a speed that, if one is used to the slow pace of conventional software development, seems astonishing

#### • What is Open Source?

- Community develops, debugs, maintains
- "Survival of the fittest" peer review
- Generally high quality, high performance software
- Superior security on par with other UNIX, superior to Windows

#### **Open Source Initiative, OSI: www.opensource.org**

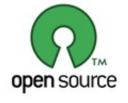

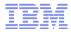

# Beginning of Open Source Software

- Free software has been available on the mainframe since the early days
- But at that time the wording was different, not Open Source
- Starting at IBM 704 / 705 days magnetic tapes, the first movable electronic data storage mediums that could be easily reproduced, were introduced
- Code was mainly exchanged on tapes, but also before on card decks
- Tapes were shared at conferences and maintained by a few individuals
- Large collections are still available http://www.cbttape.org/histmods.htm
- Today large packages for VM/370, MVS, OS/390 and z/OS are available as Open Source

5

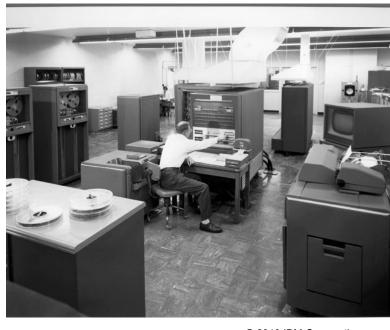

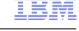

# **Open Source Software for the Mainframe except Linux**

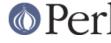

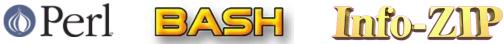

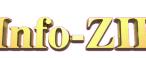

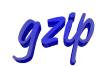

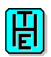

Open Source Software for z/OS and OS/390 UNIX

Redbook, by M. MacIsaac, S. Bárány, et al http://www-03.ibm.com/servers/eserver/zseries/zos/unix/redbook/index.html Apache, PHP, Emacs, GNU Tools, Samba, MySQL, and more (bin & src)

# z/OS UNIX tools

http://www-03.ibm.com/servers/eserver/zseries/zos/unix/bpxa1ty2.html

### Tools and toys (external project links)

http://www-03.ibm.com/servers/eserver/zseries/zos/unix/bpxa1toy.html

# IBM Ported Tools for z/OS

http://www.lbdsoftware.com/

http://www-03.ibm.com/servers/eserver/zseries/zos/unix/port\_tools.html http://www-03.ibm.com/servers/eserver/zseries/zos/unix/bpxa1ty1.html

# GnuPG • OS/390 and z/OS Freeware by Lionel B. Dyck

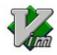

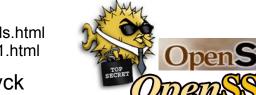

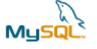

To some extent part of the Unix System Services (former OpenEdition)

http://www.lbdsoftware.com/Packaging zOS Open Source\_Software\_For\_Distribution.pdf

And much more...

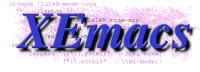

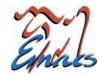

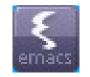

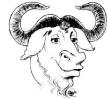

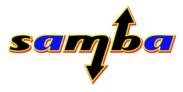

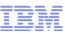

### Linux and Open Source are part of Open Computing

#### **Open standards**

- Improving information sharing by simplifying integration of disparate technologies
- Promoting interoperability by using open published specifications

#### **Open source**

- Promoting innovation by leveraging community development
- Accelerating open standards adoption

## **Open architecture**

- Increasing collaboration by easily extending business processes – e.g. SOA
- Innovating on top of common hardware specifications

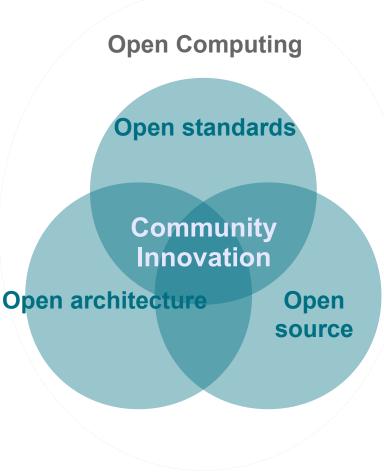

#### **Open Source Maturity and Customer Adoption**

Mature

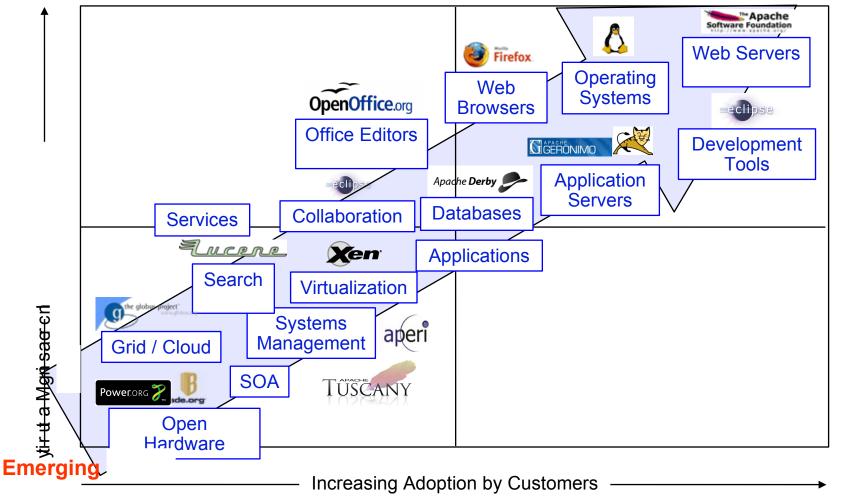

Source: IBM, December 2007

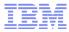

## **IBM Open Standards Accomplishments**

4

i = -i

| DMTF -                                                                                                    |                                                                                                    |                                                                                                    | C <b>WS</b> ►I                                                                                                    | oasis 🕅 GGE                                                                                                    |                                                                                                    |
|----------------------------------------------------------------------------------------------------|----------------------------------------------------------------------------------------------------|----------------------------------------------------------------------------------------------------|----------------------------------------------------------------------------------------------------|----------------------------------------------------------------------------------------------------|----------------------------------------------------------------------------------------------------|
| •1998-2001                                                                                                    | •2002-2003                                                                                                    | •2004-2005                                                                                                    | •2006                                                                                                    | •2007                                                                                                    | •2008-2009                                                                                                    |
| <ul> <li>Java, XML</li> <li>Co-led XML4J, W3C<br/>DOM, XSL</li> <li>Led Apache XML<br/>projects Xalan,<br/>Xerces, SOAP</li> <li>Founder XML.org</li> <li>Co-author WSDL,<br/>SOAP 1.1</li> <li>Cofounder UDDI.org</li> <li>Author UDDI<br/>specification</li> <li>Founder Eclipse.org</li> <li>Co-author W3C XML<br/>Schema</li> <li>Chair OASIS WS-<br/>Remote Portlets TCs</li> <li>Participation in Mozilla</li> <li>Led submission of<br/>WSDL to W3C</li> <li>Led RTSJ –JSR 1</li> </ul> | •WS-I, OMA and<br>WS-Security<br>• Founder WS-I.org<br>• Founder OMA<br>• Co-author BPEL, WS-<br>TX, WS-TC<br>• Co-author WS-Security<br>• Co-chair UDDI TC<br>• Linux contributions to<br>scalability<br>• Co-Chair OASIS WS-<br>Security 1.0<br>• Co-chair OASIS WS-<br>DM TC<br>• Submitted WS-DM to<br>OASIS<br>• Submitted BPEL to<br>OASIS<br>• Submitted CBE to<br>OASIS<br>• RTSJ 1.0 accepted by<br>JCP | <ul> <li>Web Services         <ul> <li>Chair WS-I Basic<br/>Profile 1.1</li> <li>Co-chair OASIS WS-<br/>Notification TC</li> <li>Co-chair WS-<br/>Resource<br/>Framework TC</li> <li>OASIS ODF V1.0<br/>Approved</li> <li>Chair OASIS DITA</li> <li>Submitted WS-<br/>Addressing to W3C</li> <li>Contributed UML2 to<br/>Eclipse</li> <li>IBM named chair<br/>IETF</li> <li>IBM commitment to<br/>RF in OASIS</li> <li>Lead OASIS<br/>standardization of<br/>WS-DM and DITA</li> </ul> </li> <li>Pledged 500 patents<br/>to Open Source</li> </ul> | <ul> <li>Web Services<br/><u>Reliability</u></li> <li>WS-I initiated two<br/>Profiles based on<br/>IBM RAMP Profile</li> <li>OASIS ODF cmte<br/>formed</li> <li>Co-chair of WS-<br/>Policy WG</li> <li>DITA XML.org<br/>formed</li> <li>WS-Security 1.1<br/>becomes OASIS<br/>Standard</li> <li>Co-Author WS-<br/>Policy, WS-<br/>Eventing</li> <li>OASIS ODF wins<br/>ISO approval (ISO<br/>26300)</li> <li>WS-Notification 1.2<br/>approved as OASIS<br/>standard</li> <li>OpenAjax launched</li> </ul> | <ul> <li>SOA / Open Standards</li> <li>WS* stds approved: WS-<br/>BPEL, WS-Policy, WS-<br/>Trust, WS-Secure<br/>Conversation, WS-<br/>Transactions, WS-Reliable<br/>Messaging, WS-<br/>SecurityPolicy</li> <li>SCA/SDO OASIS TC's</li> <li>BPEL4People submitted to<br/>OASIS, chair</li> <li>Service Modeling Language<br/>submitted to W3C, co-<br/>chair</li> <li>W3C XQuery1.0, XSLT 2.0<br/>and XPath2.0 become<br/>W3C Recommendations</li> <li>Co-Chair ODF TC; of SOA<br/>work group at TOG</li> <li>WS-ResourceCatalogue<br/>submitted to DMTF</li> <li>SOA Maturity Model<br/>submitted to TOG</li> <li>IBM non-assert pledge</li> <li>Joined Khronos; OpenGL,<br/>OpenCL, COLLADA WGs</li> <li>WS Federation OASIS TC<br/>formed, co-chair</li> </ul> | <ul> <li>Business process /<br/>Web 2.0</li> <li>EBPMN 2.0 submission<br/>to OMG</li> <li>WS-I Profiles attain<br/>ISO Status</li> <li>Web Services Test<br/>Forum (WSTF)</li> <li>W3C HTML5 WG chair</li> <li>Joined CESI</li> <li>WS-Remote Portlet 2<br/>approved</li> <li>W3C Service Modeling<br/>Language 1.1</li> <li>OASIS IMI and ORMS<br/>TC's formed, co-chairs</li> <li>Content Mgmnt<br/>Interoperability Services<br/>submitted to OASIS</li> <li>Initiated OASIS ODF TC<br/>for Interoperability,<br/>Conformance,<br/>ODF toolkit union</li> <li>EPTS launched</li> <li>OpenAjax WGs for Secure<br/>Mashups, Widgets, IDEs</li> <li>OASIS Interoperability and<br/>Conformance of ODF</li> </ul> |
| Pledged hundreds of patentsInvolved in hardware, software, servicesCollaboration with majto the Open Source communityand architectural standardsstandardization organizat                                                                                                    |                                                                                                    |                                                                                                    |                                                                                                    | ration with major                                                                                                    |                                                                                                    |

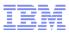

## Agenda

- Open Source and Open Standards
- Linux on System z
- Linux Distribution
- Open Source Software beyond Linux Distributions
- Linux Distributions for Linux on System z
- OSS & Middleware Integration
- Strategy and Outlook

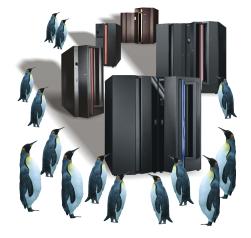

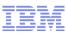

## What is Linux – Briefly

 In August 25, 1991 the historic post was sent to the MINIX news group by Linus Torvalds:

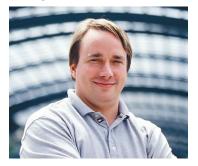

From: torvalds@klaava.Helsinki.FI (Linus Benedict Torvalds) Newsgroups: comp.os.minix Subject: What would you like to see most in minix? Summary: small poll for my new operating system Message-ID: <1991Aug25.205708.9541@klaava.Helsinki.FI> Date: 25 Aug 91 20:57:08 GMT Organization: University of Helsinki

Hello everybody out there using minix -

I'm doing a (free) operating system (just a hobby, won't be big and professional like gnu) for 386(486) AT clones. This has been brewing since april, and is starting to get ready.I'd like any feedback on things people like/dislike in minix, as my OS resembles it somewhat (same physical layout of the file-system(due to practical reasons) among other things). I've currently ported bash(1.08) and gcc(1.40),and things seem to work.This implies that I'll get something practical within a few months, andI'd like to know what features most people would want. Any suggestions are welcome, but I won't promise I'll implement them :-)

Linus (torvalds@kruuna.helsinki.fi)

PS. Yes - it's free of any minix code, and it has a multi-threaded fs. It is NOT protable (uses 386 task switching etc), and it probably never will support anything other than AT-harddisks, as that's all I have :-(.

- A (free) open source (GPL) and highly portable Unix-like operating system
- Developed by a world wide team of volunteer programmers, called the Community
- Community members usually work for large companies, like Novell, Red Hat or IBM
- Many companies, called **Distributors**, offer Linux package collection (Distributions)
- Distributions are usually acquired on a support subscription basis
- The Linux Logo is Tux:

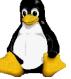

and the IBM version wears blue:

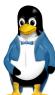

# IBM

# What is Linux on System z?

- How do we name it?
  - Linux on System z (or zSeries) refers to Linux on the mainframe in general
  - Linux for System z (or zSeries) refers to a 64-bit Linux distribution for Linux on System z (Machines: z10 EC, z10 BC, z9 EC, z9 BC, z990, z890, z900, z800 Linux architecture: s390x)
  - Linux for S/390 refers to a 31-bit distribution for Linux on System z (Machines: 9672, G5, G6, and Multiprise Linux architecture: s390)
- Port of the open source GNU/Linux operating system to the System z architecture
- Pure Linux it's an ASCII environment like other Linux too
- Natively exploits IBM System z hardware no emulation
- Runs native, in an LPAR or virtualized under z/VM
- Design Principles of Linux on System z:
  - Not a unique version of Linux (no changes to the standard kerne)
  - No changes regarding Look & Feel
  - Not a replacement for an other IBM eServer operating system

| Linux Applications                                  |            |                 | GNU                        |  |
|-----------------------------------------------------|------------|-----------------|----------------------------|--|
| Linux<br>Kernel                                     | GNU<br>RTL | GNU<br>Binutils | Compiler<br>Collectio<br>n |  |
|                                                     | code       | y IBM           |                            |  |
|                                                     |            |                 |                            |  |
| code developed by IBM                               |            |                 |                            |  |
| S/390 / zSeries / System z<br>Hardware Architecture |            |                 |                            |  |

Initially the System z related code was less than 1% !

|   |              | Total loc | System z loc | % of code            |
|---|--------------|-----------|--------------|----------------------|
|   | Linux Kernel | 2,300,000 | 45,000       | 2.0                  |
|   | gcc          | 1,700,000 | 9,000        | 0.5                  |
| e | ) gdb        | 1,500,000 | 8,000        | 0.5                  |
|   | glibc        | 1,200,000 | 5,000        | 0.4                  |
|   | binutils     | 800,000   | 6,000        | 0.75                 |
|   | strace       | 41,000    | 200          | 0.5                  |
|   |              | 7,441,000 | 73,200       | 0,987 <b>&lt; 1%</b> |

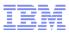

#### Synergies of Linux on System z

#### What Linux brings to System z

- Open Standards
- Open Source software
- One common operating system across all architectures
- Rapid innovation from the Linux and Open Source community
- Large portfolio of applications, tools and enablers
- Large numbers of trained programmers and administrators

#### What System z brings to Linux

- The most reliable hardware available anywhere
- The most secure hardware
- Complete workload isolation
- Unmatched scalability
- The ability to run many (100s) Linux servers on a single hardware platform
- High speed inter-server connectivity
- Designed to support multiple diverse workloads
- Simplified systems management

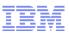

## What's unique to Linux on IBM System z

- z/VM based Virtualization
- HIPERSOCKETS
  - synchronous data movement between LPARs and virtual servers
  - network transfer at memory speed
  - ► very low latency
- Security features
  - each Crypto Express2 feature on a System z, with both adapters configured as accelerators, is designed to provide thousands SSL handshakes per second
- Management of the environment
  - cloning (in minutes)
  - same configuration for the Linux virtual machines

### z/VM for System z Virtualization

- Massive consolidation platform
  - 100s to 1000s of virtual servers under z/VM
  - Virtualization is built-in, not added-on (HW support is decades ahead)
  - Sharing of CPU, memory and I/O resources
  - Virtual I/O (mini-disks, virtual cache, guest LAN, ...)
- Intelligent and autonomic management of diverse workloads and system resources server farms

   Rapid install of new servers
   Rapid Example 1
- Utilization often exceeds 90%

 Handles peak workload utilization of 100% without service level degradation

15

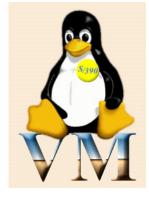

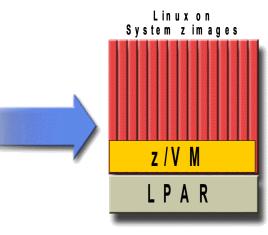

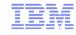

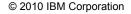

#### Value of Linux on System z

- Reduced Total Cost of Ownership (TCO)
  - Environmental savings single footprint vs. hundreds of servers
  - Consolidation savings less storage, less servers, less software licenses, less server management/support
- Improved service level
  - Systems management (single point of control)
  - Reliability, availability, security of System z
  - High performance and tight integration with z/OS and z/VM
- Speed to market
  - Capacity-on-demand capability on System z
  - Dynamic allocation of Linux images less than a minute to add a new Linux server image using z/VM and IBM DS8000

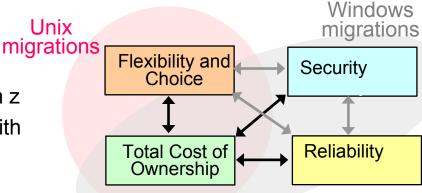

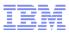

### Agenda

- Open Source and Open Standards
- Linux on System z
- Linux Distribution
- Open Source Software beyond Linux Distributions
- Linux Distributions for Linux on System z
- OSS & Middleware Integration
- Strategy and Outlook

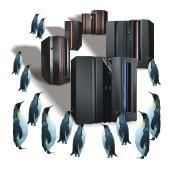

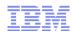

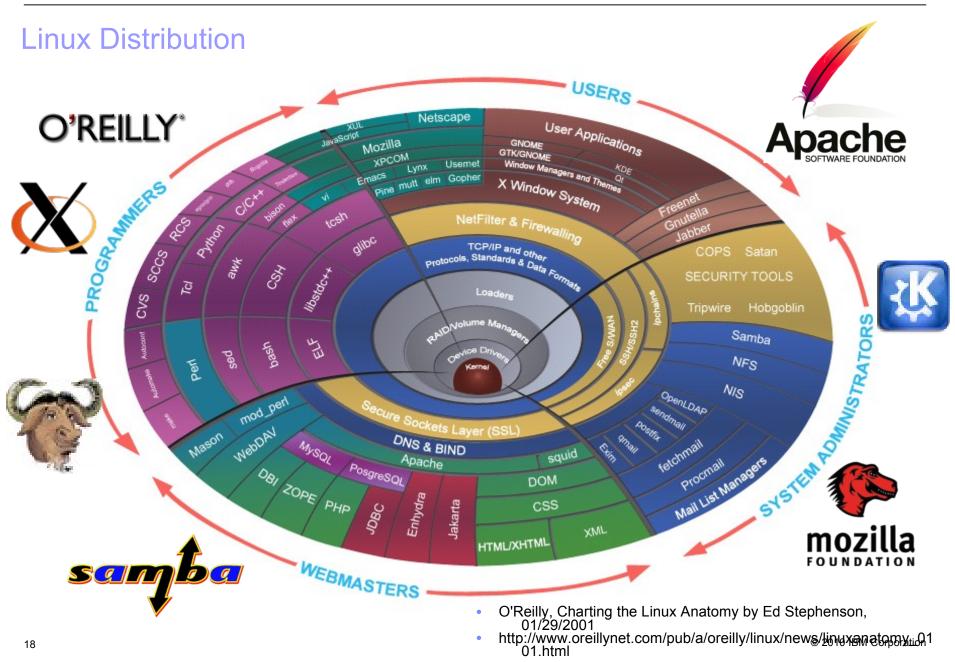

#### **Linux Distribution** User Applications **O'REILLY** •Network Services: DHCP (ISC) • DNS (bind) • LDAP (OpenLDAP) • NFS (nfsv4) • Samba (SMB/CIFS File, CUPS, Authentication) • Kerberos (MIT krb5) MTAs (cyrus, fetchmail, IMAP4, Postfix, sendmail) Cunture TRATC • FTP (atftp, pure-ftpd, tftp, vsftp, wuftpd) • Socks (dante) Remote Login (telnet, rsh, VNC, OpenSSH) • VPN (pptp, OpenSWAN) • Proxy (dante, squid) • NIS (ypserv) HTTP Server (lighttpd, Apache 2) • News (INN, dmapi) and much more ...

O'Reilly, Charting the Linux Anatomy by Ed Stephenson, 01/29/2001
 http://www.oreillynet.com/pub/a/oreilly/linux/news/linuxanatomy\_0101.ht

http://www.oreillynet.com/pub/a/oreilly/linux/news/linuxanatomy\_0101.ht ml © 2010 IBM Corporation

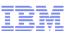

#### **Linux Distribution** •Development: GNU C/C++ compiler (gcc) **O'REILLY**<sup>®</sup> • gdb, ddd • make, automake, ant, ... • IBM Java SDK, RE J2EE Server (Apache Geronimo) PHP, Perl, Python Ruby (on Rails) Fortran OOREXX (former IBM Object REXX) OpenCOBOL (X)Emacs, ... Eclipse (since 3.3.1.1) OProfile • RCS, SCCS, CVS, SVN and the complete GNU tool chain WEBMASTERS

O'Reilly, Charting the Linux Anatomy by Ed Stephenson, 01/29/2001
http://www.oreillynet.com/pub/a/oreilly/linux/news/linuxanatomy\_0101.ht

 http://www.oreillynet.com/pub/a/oreilly/linux/news/linuxanatomy\_0101.ht ml
 © 2010 IBM Corporation

## **Linux Distribution**

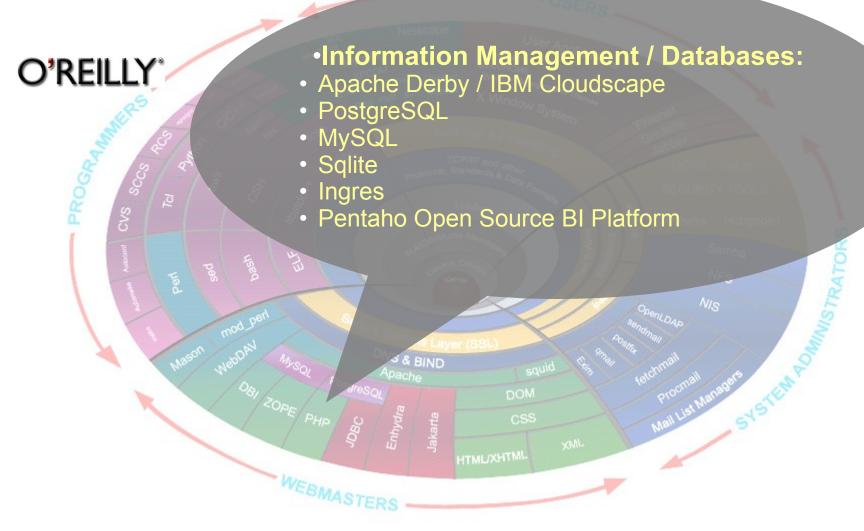

O'Reilly, Charting the Linux Anatomy by Ed Stephenson, 01/29/2001
 http://www.oreillynet.com/pub/a/oreilly/linux/news/linuxanatomy\_0101.ht

 http://www.oreillynet.com/pub/a/oreilly/linux/news/linuxanatomy\_0101.ht ml
 © 2010 IBM Corporation

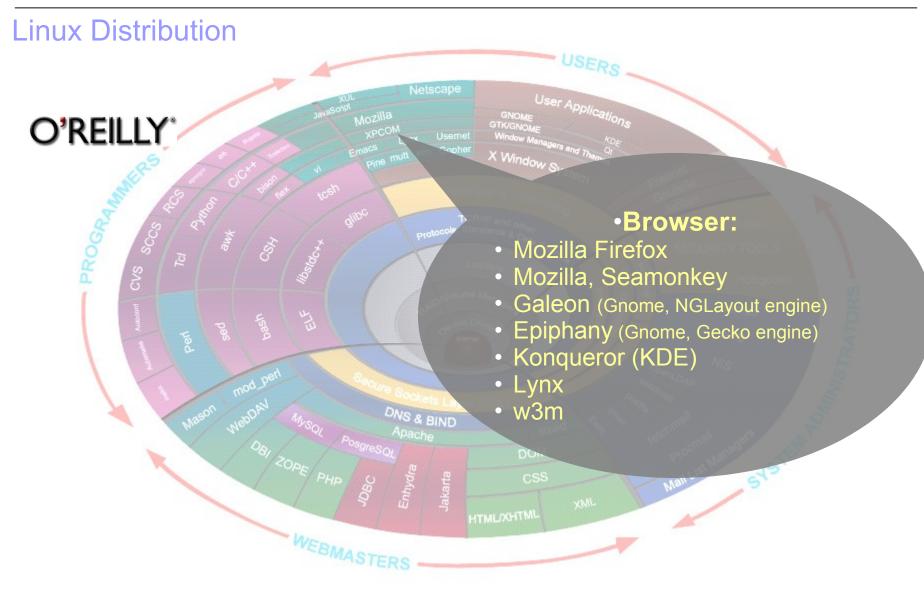

O'Reilly, Charting the Linux Anatomy by Ed Stephenson, 01/29/2001
 http://www.oreillynet.com/pub/a/oreilly/linux/news/linuxanatomy\_0101.ht

 http://www.oreillynet.com/pub/a/oreilly/linux/news/linuxanatomy\_0101.ht ml
 © 2010 IBM Corporation

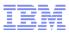

### Agenda

- Open Source and Open Standards
- Linux on System z
- Linux Distributions
- Open Source Software beyond Linux Distributions
- Linux Distributions for Linux on System z
- OSS & Middleware Integration
- Strategy and Outlook

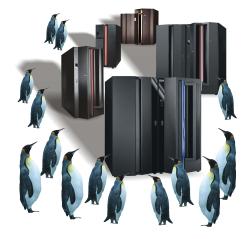

# Additional OSS for Linux on System z

#### • Apache Derby

Pure-Java, full relational database, aka IBM Cloudscape or JavaDB

#### Enhydra

Open Source J2EE Application Server, supporting EAF, JonAS, JBoss and Apache Geronimo containers

#### Globus Toolkit

Platform for Grid Computing

#### Nagios

Network and system monitoring tool

### JBoss

Red Hat's Open Source Application Server and Middleware

# • GFS

Red Hat's Global File System, an open source cluster file system (according to Red Hat under consideration)

## WAS Community Edition (WAS-CE)

IBM's open source Java EE application server

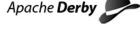

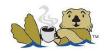

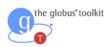

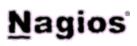

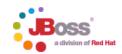

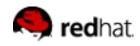

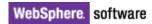

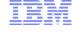

## Additional OSS for Linux on System z

### Object Rexx for Linux

Open Object Rexx (ooRexx) is the free Open Source (CPL) Rexx implementation of the Rexx Language Association (RexxLA) http://www-306.ibm.com/software/awdtools/obj-rexx/linux/index.html http://www.rexxla.org/

## THE, The Hessling Editor

GPL text editor similar to the VM/CMS text editor XEDIT http://hessling-editor.sourceforge.net/index.html

# OSOA – Open Service Oriented Architecture

http://www.osoa.org/display/Main/Implementation+Examples+and+Tools Open Source Implementations of SDO and SCA

- Apache Tuscany: http://cwiki.apache.org/TUSCANY/
- Fabric3: http://fabric3.codehaus.org/
- The Newton Project: http://newton.codecauldron.org/
- SOA PHP Project: http://www.osoa.org/display/PHP/SOA+PHP+Homepage
- Eclipse SOA Tools Platform Project: http://www.eclipse.org/stp/ ...
- And much more...

25

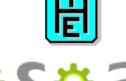

Open Service Oriented Architectur

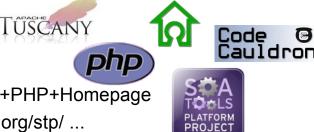

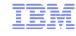

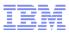

### Agenda

- Open Source and Open Standards
- Linux on System z
- Linux Distributions
- Open Source Software beyond Linux Distributions
- Linux Distributions for Linux on System z
- OSS & Middleware Integration
- Strategy and Outlook

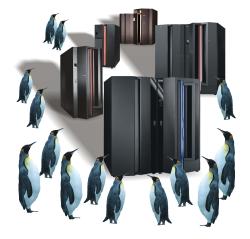

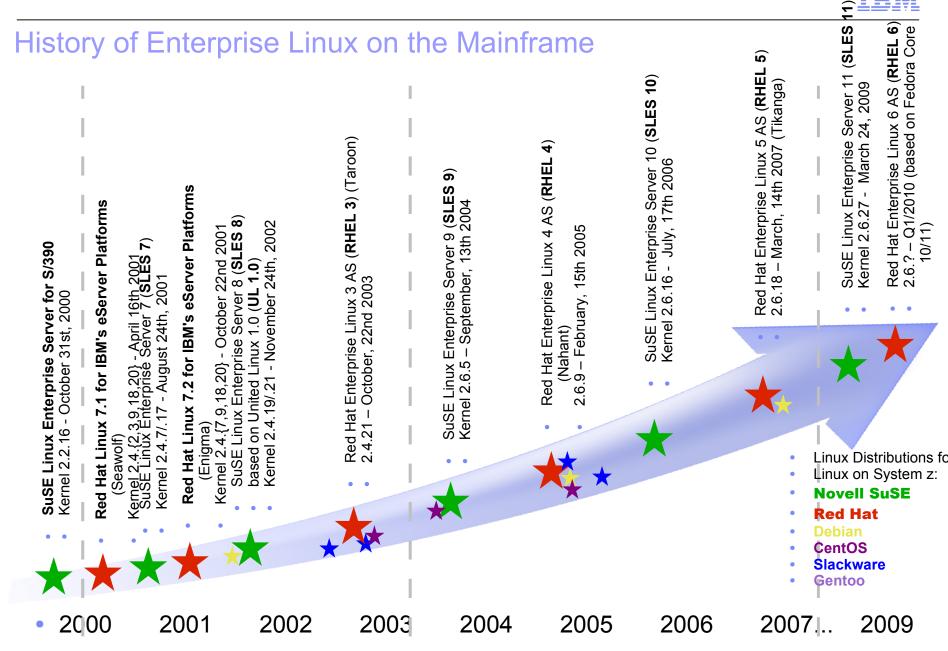

© 2010 IBM Corporation

IBM

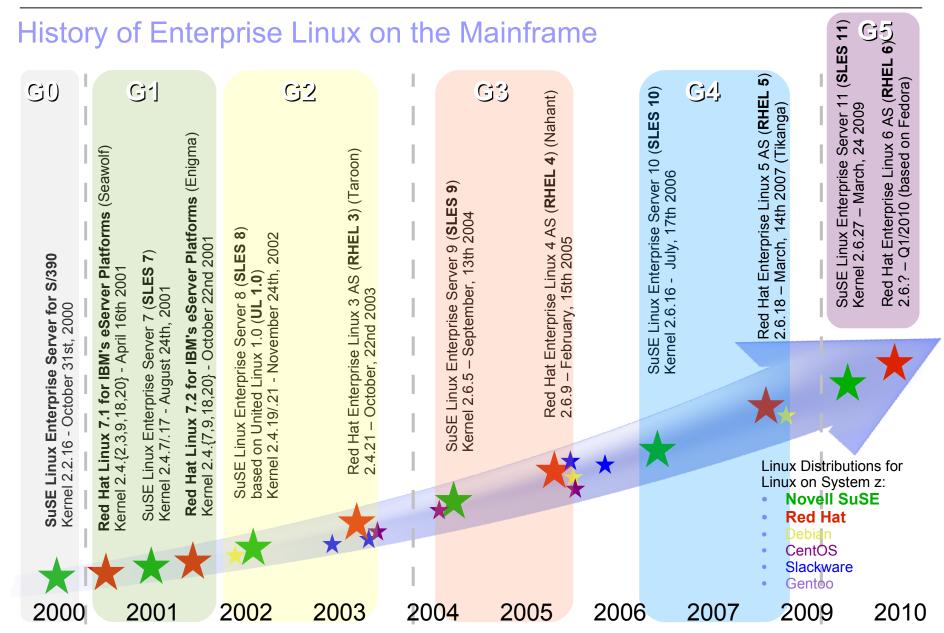

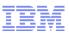

#### Enterprise Linux Distributions – Tested & Supported (64-bit)

- The table below shows IBM tested Linux environments.
- IBM remote technical support for these environments is provided when you obtain a Support Line contract.
- You may also find support for these environments by contracting with a third party provider.

|         | Hardware Platform and Operating System Software Compatibility<br>64-bit environment |                       |                                                                                                    |  |  |
|---------|-------------------------------------------------------------------------------------|-----------------------|----------------------------------------------------------------------------------------------------|--|--|
| Release | zSeries                                                                             | System z9             | System z10                                                                                                    |  |  |
| SLES 9  | <ul> <li>✓</li> </ul>                                                               | <ul> <li>✓</li> </ul> | <ul> <li></li> </ul>                                                                                                    |  |  |
| SLES 10 | <ul> <li>✓</li> </ul>                                                               | <ul> <li>✓</li> </ul> | <ul> <li>Image: A set of the set of the</li></ul> |  |  |
| SLES 11 | ×                                                                                   | <ul> <li>✓</li> </ul> | <ul> <li>Image: A set of the set of the</li></ul> |  |  |
| RHEL 3  | <ul> <li>✓</li> </ul>                                                               | *                     | _                                                                                                    |  |  |
| RHEL 4  | <ul> <li>✓</li> </ul>                                                               | <ul> <li>✓</li> </ul> | <ul> <li></li> </ul>                                                                                                    |  |  |
| RHEL 5  | <ul> <li>✓</li> </ul>                                                               | <ul> <li>✓</li> </ul> | <ul> <li>✓</li> </ul>                                                                                                    |  |  |

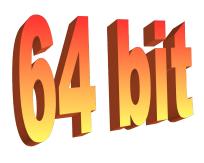

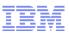

#### Enterprise Linux Distributions – Tested & Supported (31-bit)

- The table below shows IBM tested Linux environments.
- IBM remote technical support for these environments is provided when you obtain a Support Line contract.
- You may also find support for these environments by contracting with a third party provider.

|                        | Hardware Platform and Operating System Software Compatibility <b>31-bit</b> environment |                       |                       |  |  |
|------------------------|-----------------------------------------------------------------------------------------|-----------------------|-----------------------|--|--|
| Release                | zSeries                                                                                 | System z9             | System z10            |  |  |
| SLES 9                 | ~                                                                                       | <ul> <li>✓</li> </ul> | <ul> <li>✓</li> </ul> |  |  |
| SLES 10 <sup>(1)</sup> | _                                                                                       | _                     | _                     |  |  |
| SLES 11 <sup>(1)</sup> | _                                                                                       | _                     | _                     |  |  |
| RHEL 3                 | <ul> <li></li> </ul>                                                                    | *                     | _                     |  |  |
| RHEL 4                 | <ul> <li></li> </ul>                                                                    | <ul> <li></li> </ul>  | <ul> <li></li> </ul>  |  |  |
| RHEL 5 (1)             | _                                                                                       | -                     | -                     |  |  |

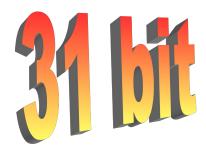

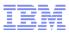

### Agenda

- Open Source and Open Standards
- Linux on System z
- Linux Distributions
- Open Source Software beyond Linux Distributions
- Linux Distributions for Linux on System z
- OSS & Middleware Integration
- Strategy and Outlook

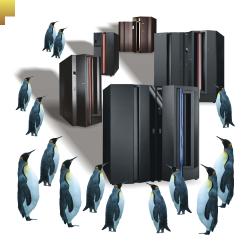

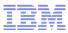

#### **Open Source and IBM Middleware – Overview**

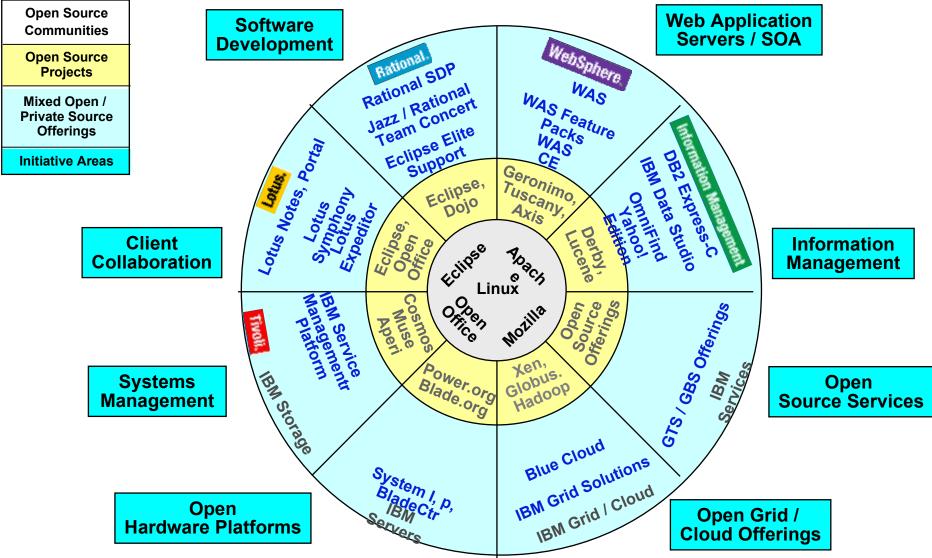

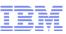

#### Open Source and Middleware Integration on Linux for System z

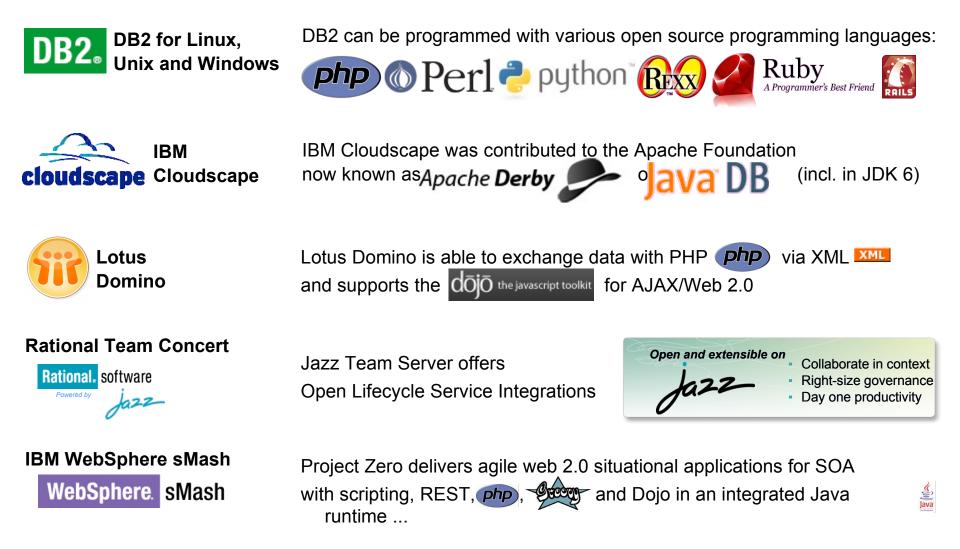

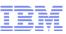

## Open Source and Middleware Integration on Linux for System z

WebSphere.

**Application Server** 

WebSphere was ce

WebSphere

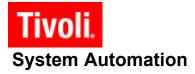

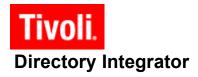

WebSphere Application Servers includes IBM HTTP Server which is powered by Apache (with some value adds)

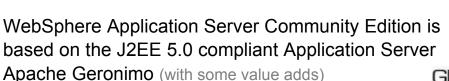

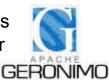

WebSphere MQ (former MQSeries) fully implements JMS Messages and can interact with **OpenJMS** and **ActiveMQ** (which fully supports JMS 1.1)

An adapter for Tivoli System Automation End-to-End, allows to integrate with heartbeat, from the Linux-HA project HighAva

allows to HighAvailability

Tivoli Directory Integrator is able to connect to OpenLDAP and other LDAPv3 compliant directory servers

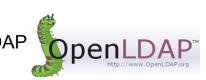

### **IBM Software for Linux**

| Rational<br>Modeling, design &<br>development tools<br>Architecture<br>management<br>Change and release<br>management<br>Process & portfolio<br>management<br>Quality management | WebSphere<br>Application & trans-<br>action infrastructur<br>Application<br>transformation<br>Business integration<br>Commerce<br>Mobile and speech<br>middleware<br>Portals<br>Express Middleware | Patabase Servers<br>Database Tools<br>Data Warehousing<br>Enterprise Content<br>Management<br>Information Integrat<br>Master Data<br>Management | Lotus<br>Application design &<br>development<br>E-mail, calendaring<br>& collaboration<br>Instant messaging &<br>web conferencing<br>orMobile and wireless<br>Social software<br>Team collaboration<br>Express Middleware | Tivoli<br>Business Application<br>Management<br>Security Management<br>Server, Network &<br>Device Management<br>Service Management<br>Service Provider<br>Solutions<br>Storage Management<br>Express Middleware |
|----------------------------------------------------------------------------------------------------|----------------------------------------------------------------------------------------------------|----------------------------------------------------------------------------------------------------|----------------------------------------------------------------------------------------------------|----------------------------------------------------------------------------------------------------|
| Linux - c                                                                                                    | on x86, x86-64,                                                                                                    | POWER (System                                                                                                    | n i, System p), Sy                                                                                                    | ystem z 🦄                                                                                                    |
| Rational,<br>Business driven<br>development                                                                                                    | • Integration and business                                                                                                    | nformation Manager<br>· Information<br>management                                                                                               | Lotus.·Collaboration                                                                                                    | <b>Tivoli.</b> • Service managemer                                                                                                    |

Over 500 Linux offerings – see the matrix at: http://www.ibm.com/linux/matrix IBM Software for Linux: http://www.ibm.com/software/os/linux/software/

flexibility

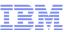

#### IBM Software Products for Linux on System z – non-complete list (80)

#### WebSphere / AIM

**CICS** Transaction Gateway IBM Java SE WebSphere Application Server WebSphere Application Server ND WAS Community Edition WebSphere Extended Deployment WS Business Events WS Business Modeler Publishing Server WS Business Monitor WS Business Services Fabric WS Commerce WS Enterprise Service Bus WS Message Broker WS MQ WS MQ File Transfer Edition WS Process Server WS Service Registry & Repository WS sMash

#### **Information Management**

Alphablox Cognos 8 Business Intelligence DataQuant DB2 for LUW DB2 Connectit **Content Integrator** DB2 Content Manager DB2 Content Manager OnDemand Filenet P8 **Content Manager Records Manager** Information Server WS DataStage WS Federation Server WS QualityStage Informix Dynamic Server InfoSphere Master Data Management Server InfoSphere Warehouse on System z

#### **STG & GTS**

IBM Active Energy Manager IBM VMControl – Image Manager **IBM Systems Director IBM Integrated Removable** Media Manager z/VM

#### Lotus / Workplace

Domino WS Portal Lotus Forms Lotus Connections

#### Rational

Asset Manager BuildForge ClearCase Team Concert for System z

#### Tivoli

#### Service and Process Automation

- Application Dependency Release Process **Discovery Manager**
- Business Continuity Process Manager
- Change & Configuration Management Database
- Provisioning Manager
- Provisioning Manager for SW (TCM)
- Provisioning Manager for OS Deployment

- Business Systems Manager Composite App Manager
- Service Request
- Service Automation Manager (TSAM)
- NetView OMEGAMON XE for z/VM
  - and Linux

Service, Availability and

Performance Management

for Appl Diagnostics

- Web Resources

- WebSphere

for Applications

for Databases

for SOA

Monitoring

#### Security Management Asset Management

- Access Manager
- Director Integrator
- Director Server
- Federated Identity Manager
- Identity Manager

#### **Network Management**

- Enterprise Console
- NetCool/Omnibus
- Network Manager
  - **IP** Edition

- Asset Management for IT
- Maximo Asset
- Management
- License Compliance Manager
- Usage and Accounting Manager
- Storage Management
- Storage Manager
  - TPC Agent

36

- Manager
- Manager
- Dynamic Workload Broker System Automation
  - System Automation
  - Application Manager
  - Workload Scheduler

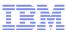

# IBM Software for Linux Middleware Matrix http://www.ibm.com/linux/matrix/

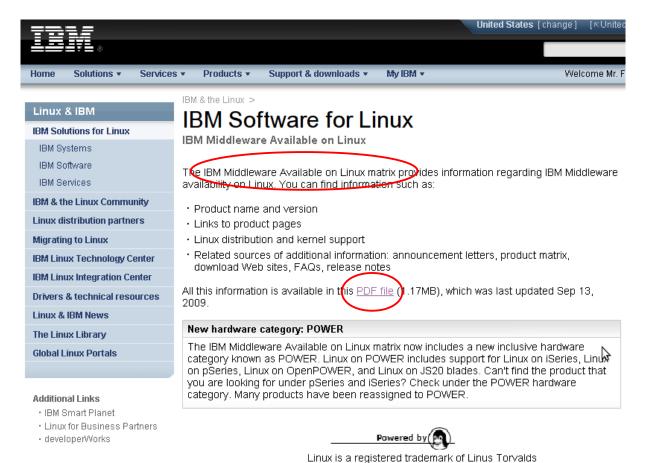

#### http://www.ibm.com/linux/index.html

© 2010 IBM Corporation

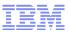

#### Agenda

- Open Source and Open Standards
- Linux on System z
- Linux Distributions
- Open Source Software beyond Linux Distributions
- Linux Distributions for Linux on System z
- OSS & Middleware Integration
- Strategy and Outlook

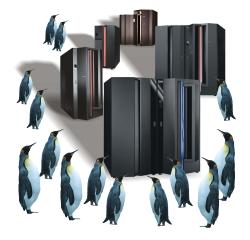

#### Linux on IBM Systems

- Linux on System z
- **Applications** close to the data
- Applications need "Mainframe" criteria
- superior horizontal scaling (hundreds of virtual servers at the same time)
- excellent workload-management ٠
- excellent virtualization

#### Linux on POWER

- Applications demanding high performance
- Consolidation of multiple servers / applications via LPARs
- Native Linux or AIX

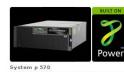

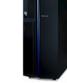

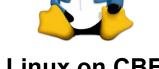

- Linux on CBE
  - **Applications** demanding highest performarce
- special purpose

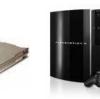

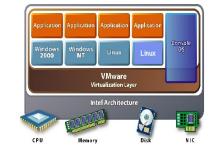

- Linux on System i
- If an integrated solution is required (hardware / software / network)
- Simple administration and operation
- If midrange system is required •
- Consolidation of applications
- High degree of security

Linux on System x

Simultaneous operation

by BladeCenter

Low-priced entry

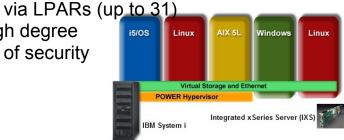

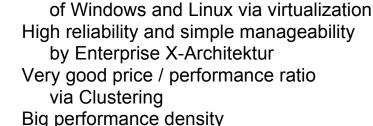

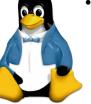

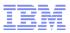

#### Linux on System z Strategy

- Application Sourcing Strategy
  - The IBM commitment to z/OS and z/VSE is **not** affected by this Linux strategy
  - Linux for System z is not and will not replace any other System z operating system
  - Focus on tight integration solutions with a z/OS data serving back end
  - New doors are opened to bring Linux-centric workloads to the System z platform
  - Customers are offered add. opportunities to leverage their investments through Linux
- Expanding the Virtualization Leadership IBM Director and IBM Dynamic Infrastructure
- Business Continuity

Expanding Linux capabilities for real time data mirroring solutions

- Server Consolidation "Take back control"
- IT Simplification

improving the ease of use, better exploit the System z values

- Extension to a SOA Hub IBM Information Server for Linux on System z
- Expanding the Linux Ecosystem ISVs, business partner, developer, porting initiatives, etc.

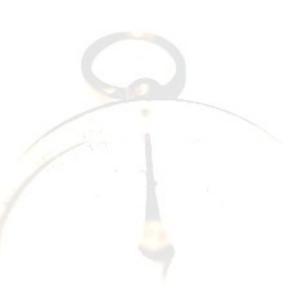

#### IBM SWG's 64-bit Linux Strategy

• The IBM SWG strategically supports Linux on the following architectures:

- x86 Architecture and follow on: xSeries, eServer e32x IA-32, EM64T (IA-32e), AMD64 (x86\_64)
- POWER Architecture: pSeries, OpenPower, iSeries
- zSeries Architecture: zSeries, System z
- Beginning with RHEL 4 and SLES 9 the 64 bit Linux distributions became strategic.
- IBM SWG focuses on 64 bit transition for <u>server</u> platforms:
  - EM64T / AMD64
  - POWER / PowerPC
  - zSeries / System z
- But no requirement for middleware to be 64 bit exploitive
- 31-bit middleware still runs in toleration mode

| Hardware Platform and Operating System Software<br>Compatibility |         |                                                                                                    |           |           |
|------------------------------------------------------------------|---------|----------------------------------------------------------------------------------------------------|-----------|-----------|
| Release / IBM<br>System z                                        | zSeries | zSeries                                                                                                    | System z9 | System z9 |
| environment                                                      |         | $\langle \rangle$                                                                                                    |           |           |
| Addressing Mode                                                  | 31 bit  | 64 bit                                                                                                    | 31 bit    | 64 bit    |
| SLES 9                                                           | × 1     | <ul> <li>Image: A second second s</li></ul> | ×         | ~         |
| SLES 10                                                          | *       | ~                                                                                                    | *         | ×         |
| RHEL 3                                                           | ×       | \ <b>~</b> /                                                                                                    | **        | **        |
| RHEL 4                                                           | ×       | $\checkmark$                                                                                                    | ×         |           |
| RHEL 5                                                           | *       | ×                                                                                                    | *         | ×         |

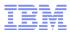

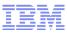

### IBM STG Linux Technology Center, LTC

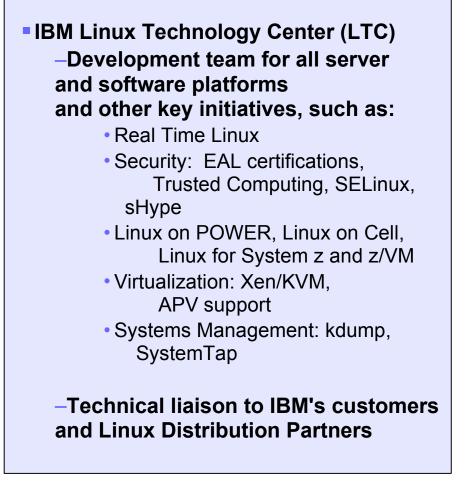

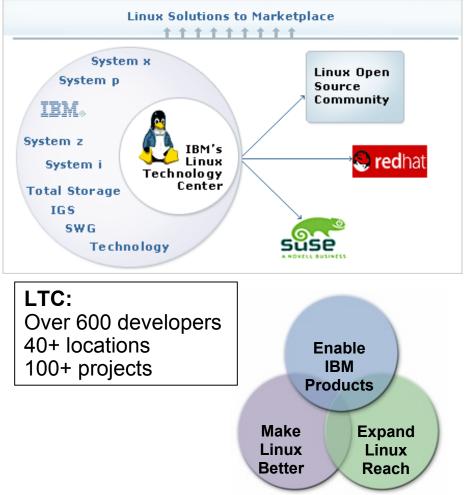

## IBM SWG Linux Integration Center, LIC

Helping customers create mission critical solutions using IBM software on Linux. Drive the adoption of IBM middleware solutions in the Linux mid market space. Supporting the Linux OSL sales team in delivering Linux-based IBM middleware solutions.

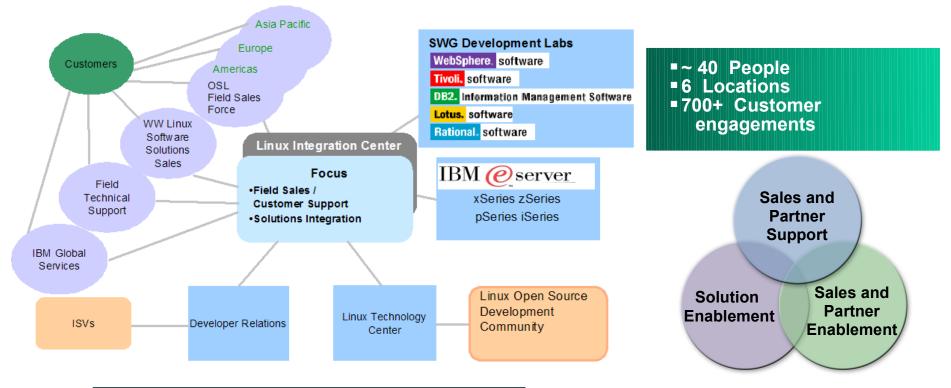

Intranet: http://lic.austin.ibm.com/ Internet: http://www.ibm.com/linux/lic.html UNI INTEGRATION

w3.ibm.com/linux/lic

#### IBM Continues to Support the Linux Partner Ecosystem

#### •IBM Business Partner Programs

- Over 6,000 IBM Business Partners
- Leaders for Linux Program
  - Custom co-marketing campaigns
- PartnerWorld Industry Networks
- Solution Builders Express
- Value Networks
  - Creating repeatable solutions
- Chiphopper

Porting ISV Applications

# •IBM Developer Programs

- developerWorks Linux zone
  - Tutorials, Redbooks, best practices, etc.

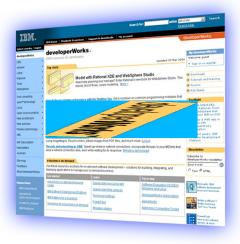

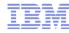

IEM

artnerWorld

#### IBM - Investing in Linux Around the World

#### Worldwide Porting Centers

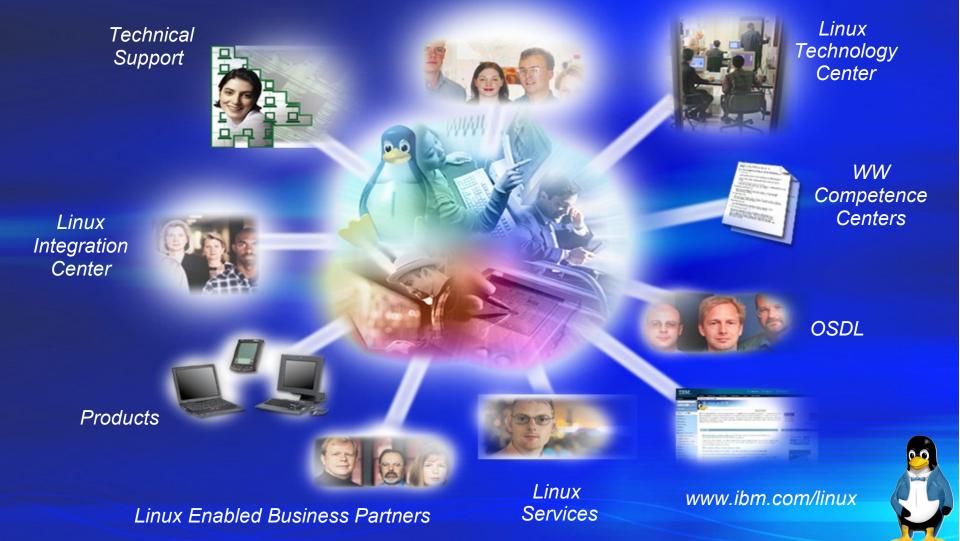

© 2010 IBM Corporation

# Thank you – Any questions ?

Obrigado

Thank

Portuguese

English

Gracias

Spanish

Deutsch

German

Merci

French

im.cm/inux

Linux and IBM: In-demand skills for an on demand world.

ibm.com/education/students

IBM.

© 2010 IBM Corporation

#### **General Linux**

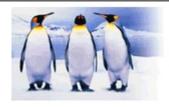

IBM software for Linux providing an open, robust and scalable platform for applications

- IBM Linux Home Page (external) http://www.ibm.com/linux/
- IBM Software for Linux Home page (external) http://www.ibm.com/software/os/linux/software/
- IBM Software Matrix http://www.ibm.com/linux/matrix
- Additional Linux Links http://www-1.ibm.com/linux/links/index.shtml

#### Additional Linux-related

- IBM Linux on System z ibm.com/eserver/zseries/linux
- IBM z/VM resources for Linux on IBM System z ibm.com/vm/linux
- IBM z/VM vm.ibm.com
- Novell SUSE Linux Enterprise novell.com/products/server/
- Red Hat Enterprise Linux redhat.com/rhel/server/mainframe/
- IBM developerWorks ibm.com/developerworks
- IBM Linux on System z newsletter zLinux-Infos@de.ibm.com
- External Linux on System z Forum www.marist.edu/htbin/wlvindex?linux-390

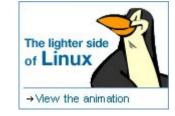

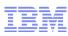

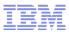

### Redbooks for Linux on System z

#### www.redbooks.ibm.com

Currently more than 140 entries, like for example:

- IBM System z9 109 Technical Introduction Redbook SG24-6669-00, 26 July 2005
- z/VM and Linux on zSeries: from LPAR to Virtual Servers in Two Days Redbook SG24-6695-00, 20 June 2005
- IBM Communication Controller Migration Guide Redbook SG24-6298-01, 14 June 2005
- Linux on zSeries: Samba-3 Performance Observations Redpaper REDP-3988-00, 1 April 2005
- IBM eServer zSeries Connectivity Handbook Redbook SG24-5444-04, 15 February 2005
- Experiences with Oracle 10g Database on Linux for zSeries Redpaper REDP-3859-00, 22 December 2004
- And much more ...

http://publib-b.boulder.ibm.com/cgi-bin/searchsite.cgi?query=Linux+and+(System+and+z9+or+zseries+or+S/390)